# **Dell Inspiron 3531 преносим компютър**

**Кратко ръководство на потребителя**

## **ПОДГОТОВКА ЗА РАБОТА**

**1. Свързване на захранващия адаптер към компютър**

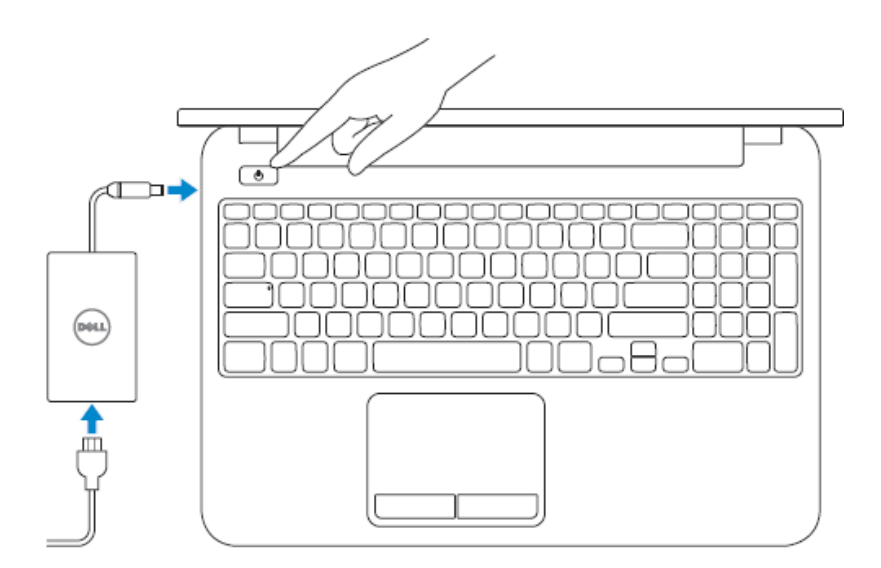

**2. Завършване конфигурирането на Windows**

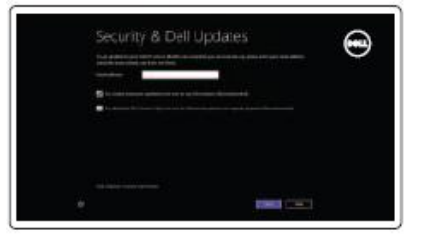

Активиране на защита

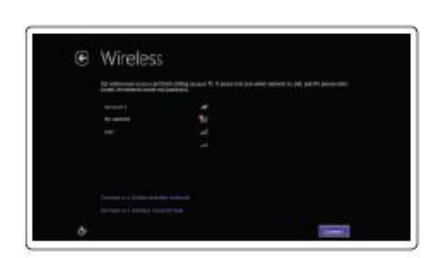

Конфигуриране на безжичната мрежа

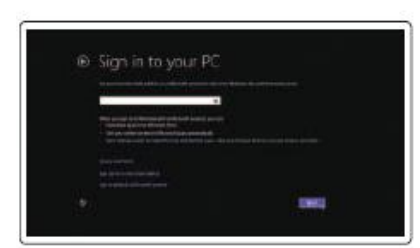

Вписване във Microsoft акаунта или създаване на локален акаунт

### **3. Запознаване с ресурсите**

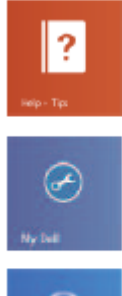

Help – Tips (Помощ и Съвети)

My Dell

**County** 

Регистрирайте вашия компютър

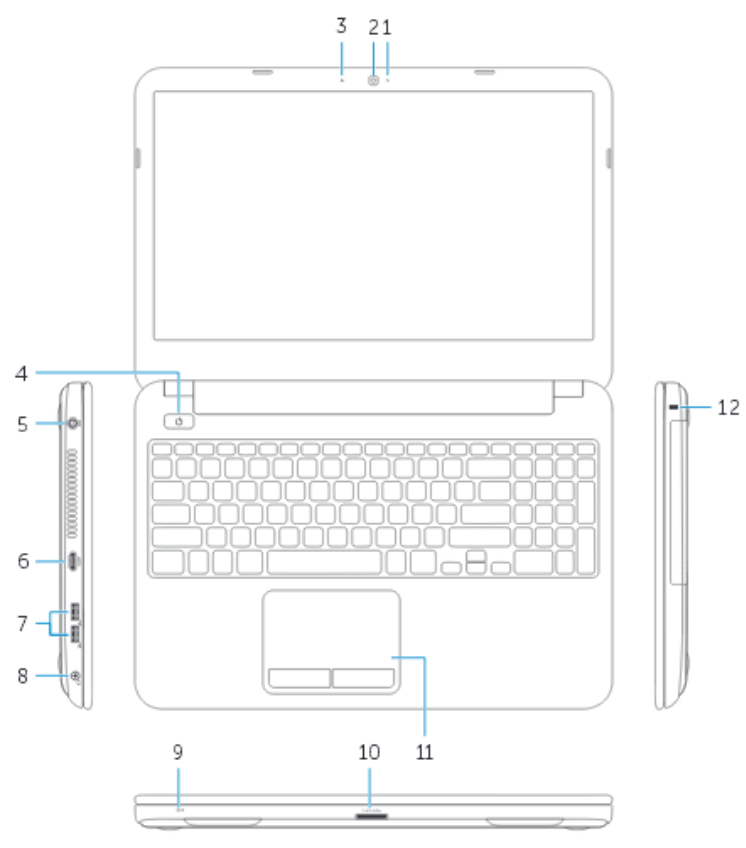

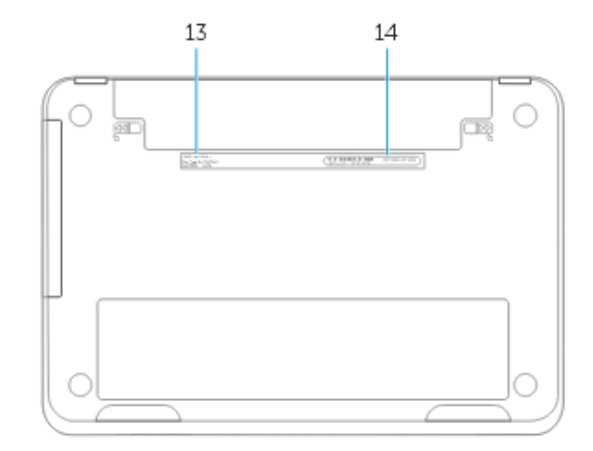

- **ХАРДУЕРНИ КОМПОНЕНТИ** 1. Индикатор за активността на камерата
	- 2. Камера
	- 3. Микрофон
	- 4. Power бутон
	- 5. Порт за захранващия адаптер
	- 6. HDMI порт
	- 7. USB 2.0 порт (2)
	- 8. Порт за слушалки
	- 9. Индикатор за статуса на захранването и батерията
	- 10. Четец за карти памет
	- 11.Сензорен панел TouchPad
	- 12.Слот за кабел против кражба
	- 13. Регулаторен етикет
	- 14.Сервизен етикет

### **ФУНКЦИОНАЛНИ БУТОНИ**

Функционалният клавиш **FN** се използва в комбинация с други клавиши, за да формира "горещи" клавиши. "Горещите" клавиши са комбинации от клавиши, които активират, дезактивират или конфигурират специфични функции.

F<sub>1</sub> Включва външен дисплей. **GIO**  $\mathsf{F2}_{\mathfrak{e}_{\hat{\bm{\Lambda}}^{\mathfrak{B}}}}$ Fn Включва/изключва безжичната  $\ddot{}$ мрежа.  $F^3$ 图 Активира/ дезактивира TouchPad.  $F^4$  $\Leftrightarrow$ Намалява яркостта на дисплея.

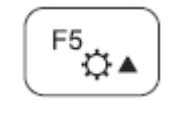

 $\mathbb{P}^5$ д $\rightarrow$ Увеличава яркостта на дисплея.

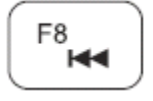

 $\blacktriangleright$ / $\blacksquare$ 

 Възпроизвеждане на предишна песен/ раздел.

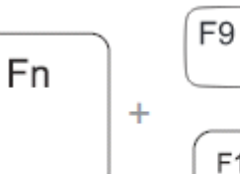

Възпроизвеждане/пауза.

Възпроизвеждане на следваща

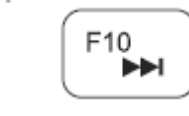

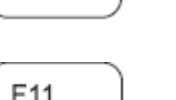

 $\begin{bmatrix} \mathsf{F11} \\ \mathsf{I} \end{bmatrix}$  Намалява силата на звука.

песен/раздел.

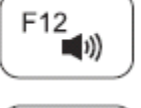

**F12 YBEЛИЧАВА СИЛАТА НА ЗВУКА.** 

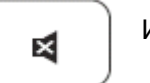

Изключва звука.

# **ДОПЪЛНИТЕЛНА ИНФОРМАЦИЯ**

При нужда от повече информация, вижте регулаторната и информацията за безопасност, съпътстващи вашия компютър, или посетете: [www.dell.com/regulatory\\_compliance](http://www.dell.com/regulatory_compliance)

- Безопасност
- Регулаторна информация
- Ергономия

Посетете [www.dell.com](http://www.dell.com/) за допълнителна информация относно:

- Гаранция
- Условия за ползване
- Лицензионно споразумение с потребители

Допълнителна информация за продукта може да намерите на: [www.dell.com/](http://www.dell.com/)support/manuals